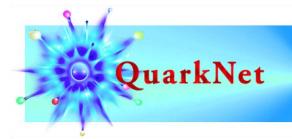

# **BAMC Masterclass**

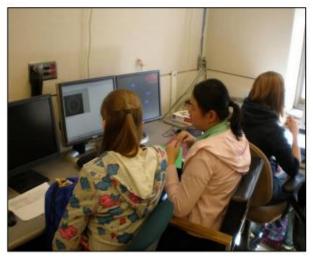

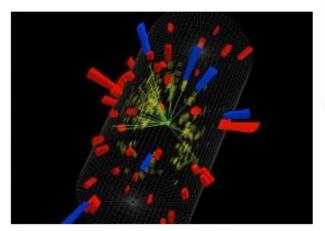

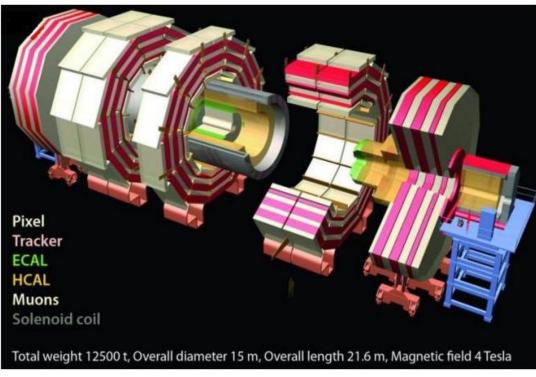

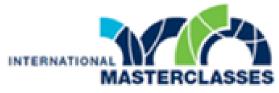

hands on particle physics

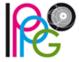

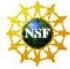

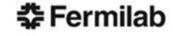

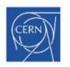

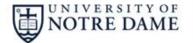

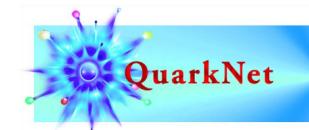

### The LHC and the new physics

The LHC is buried ~100 m below the surface near the Swiss-French border.

beams accelerated in large rings (27 km circumference at CERN)

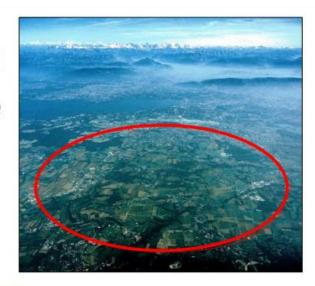

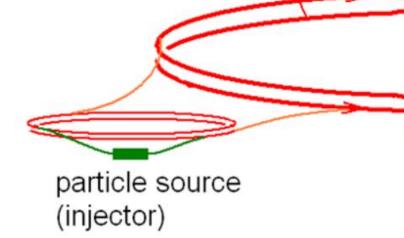

Experiments where beams cross and some particles collide

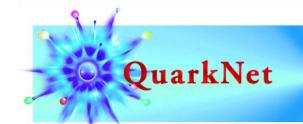

## The LHC and the new physics

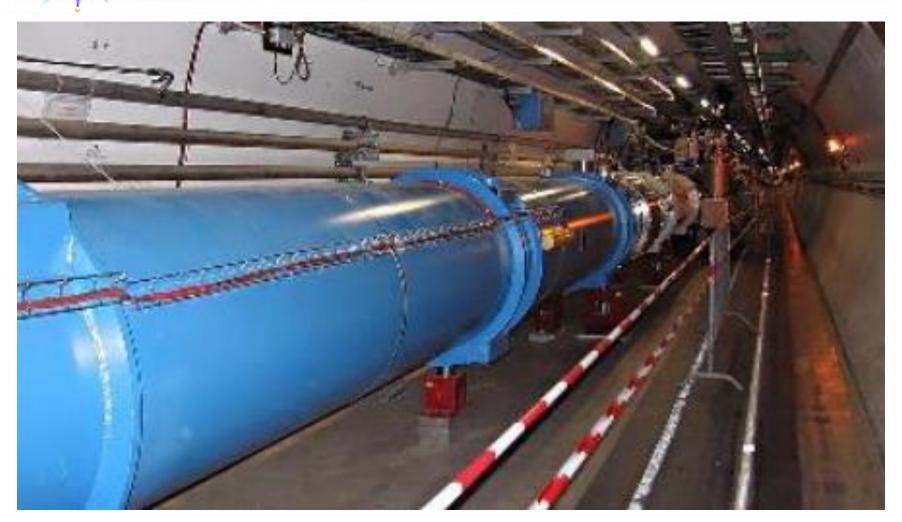

Large Hadron Collider (LHC) at CERN – inside the tunnel.

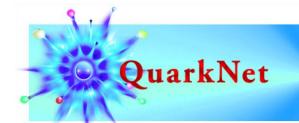

### The Compact Muon Solenoid (CMS)

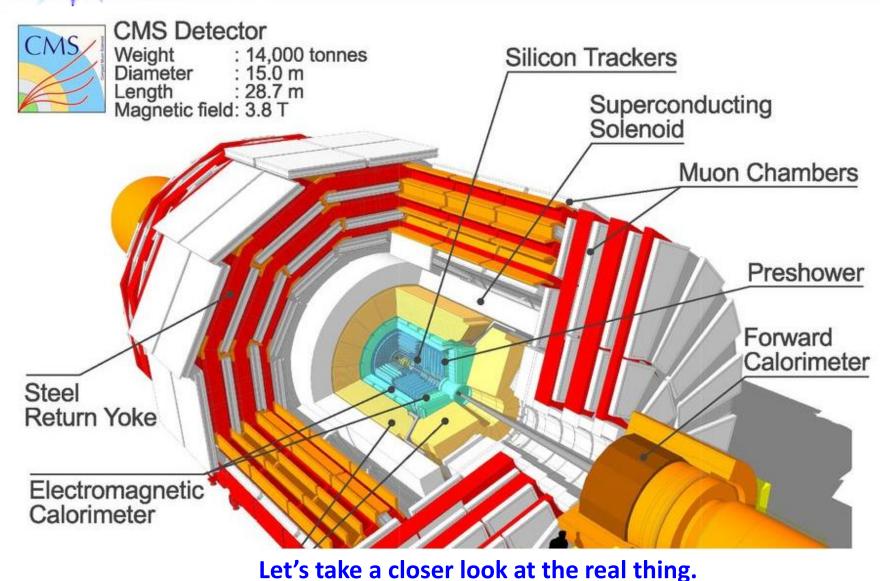

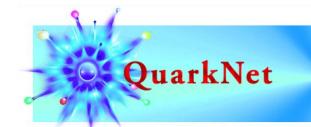

### **Protons collide inside CMS**

The LHC accelerates protons to as much as 6500 times the energy equivalent of their mass. The protons circulate in opposite directions and collide in the center of CMS.

But protons are not just particles: they are more like bags of quarks and gluons. When they collide, *anything* can happen. And we are looking something specific.

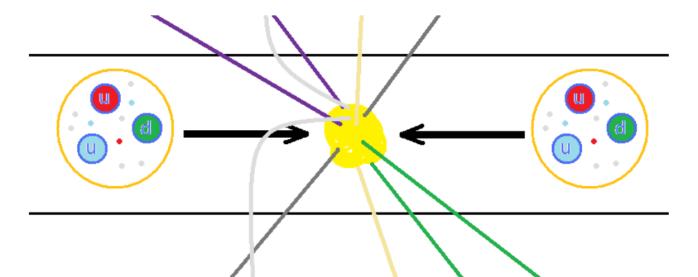

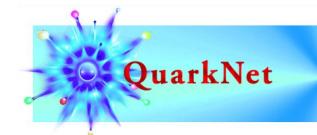

#### **One-muon events**

The + or – charged W boson enables radioactive decay by transforming neutrons into protons.

It decays into a neutrino and another lepton (electron or muon). Since CMS cannot detect the neutrino directly and we only look at muons, we can call this a one-muon event.

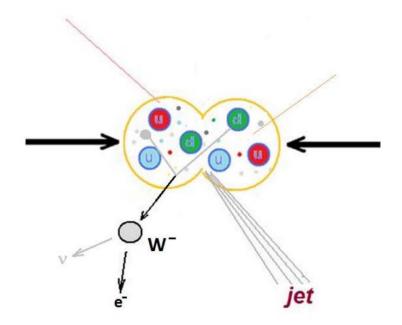

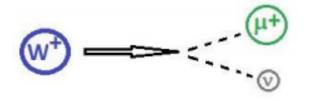

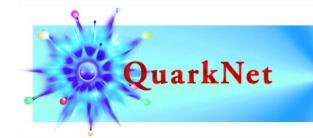

### **Two-muon events**

The Z boson is a neutral cousin of the W. It enables the "weak neutral current".

It decays into two leptons of the same type but opposite charge – electron and positron or muon and antimuon. We are only looking for muon-antimuon pairs. We will call these twomuon events.

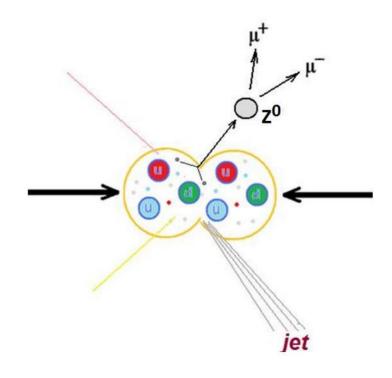

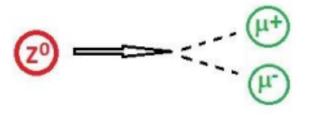

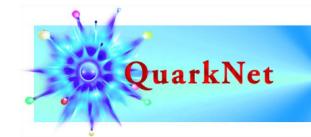

### Four-muon events

The Higgs boson is an expression of the field that gives other particles mass.

One decay mode of the Higgs is into two Z bosons, which themselves promptly decay. Thus we can get 2 muons and 2 electrons or 4 muons or 4 electrons. We will only seek 4 muon events.

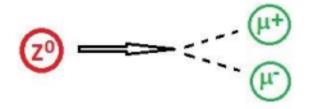

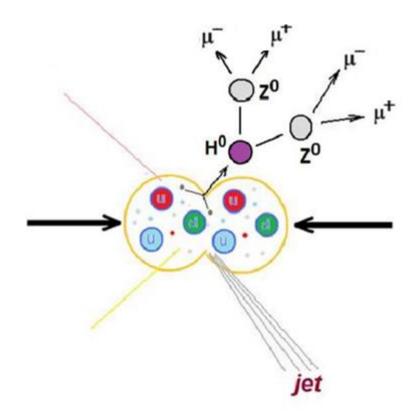

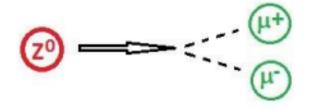

# QuarkNet iSpy event display for CMS

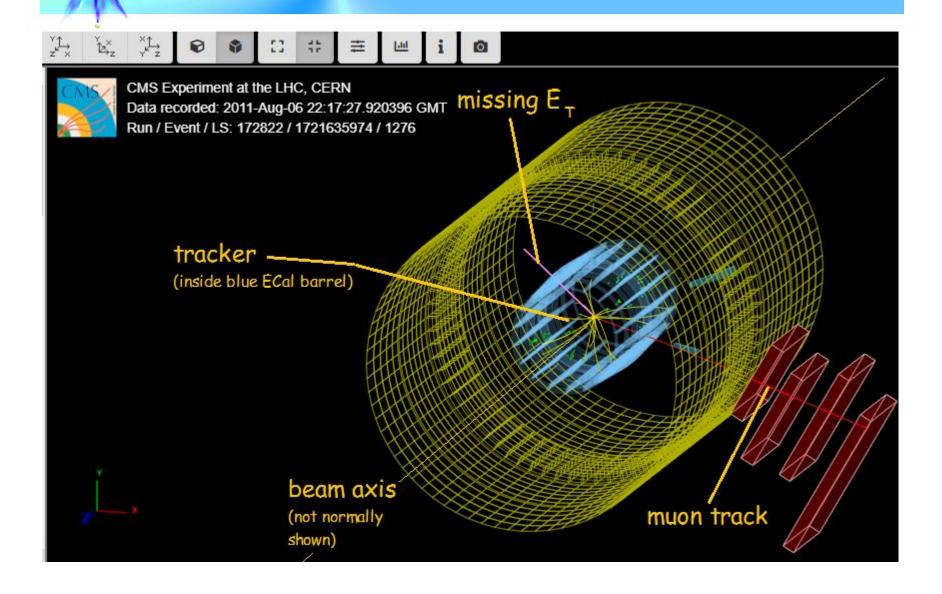

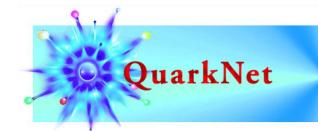

## 1, 2, or 4 muons?

# Which of these events has muons? Is it a 1-, 2-, or 4-muon event?

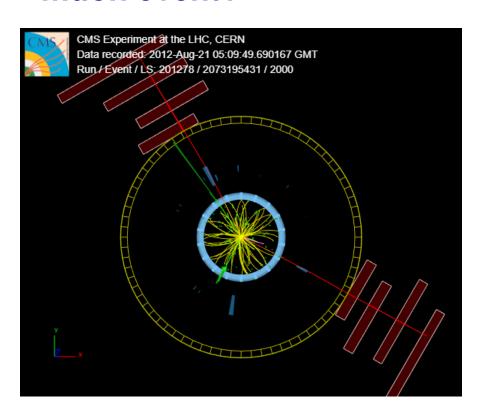

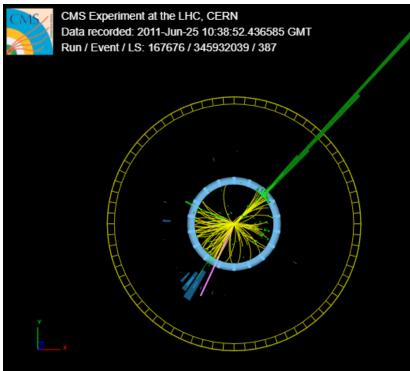

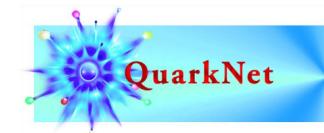

# 1, 2, or 4 muons?

# Which of these events has muons? Is it a 1-, 2-, or 4-muon event?

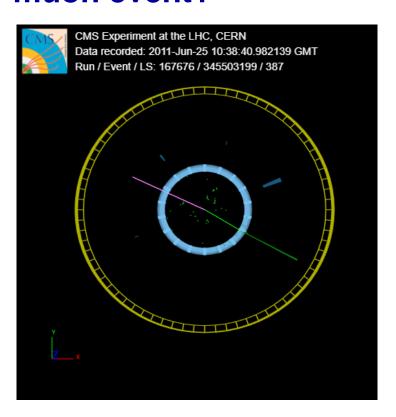

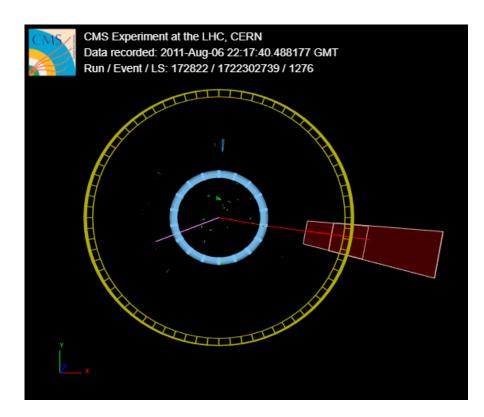

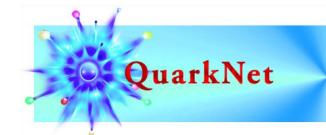

# 1, 2, or 4 muons?

# Which of these events has muons? Is it a 1-, 2-, or 4-muon event?

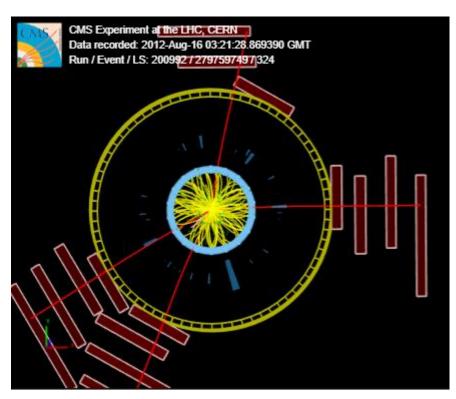

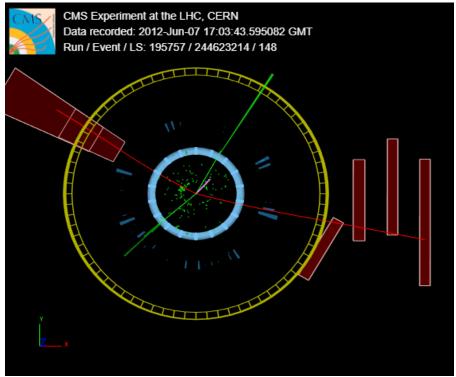

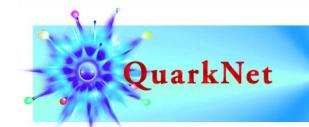

# **Charge of W from muon**

Can you distinguish W+ from W- using track curvature?

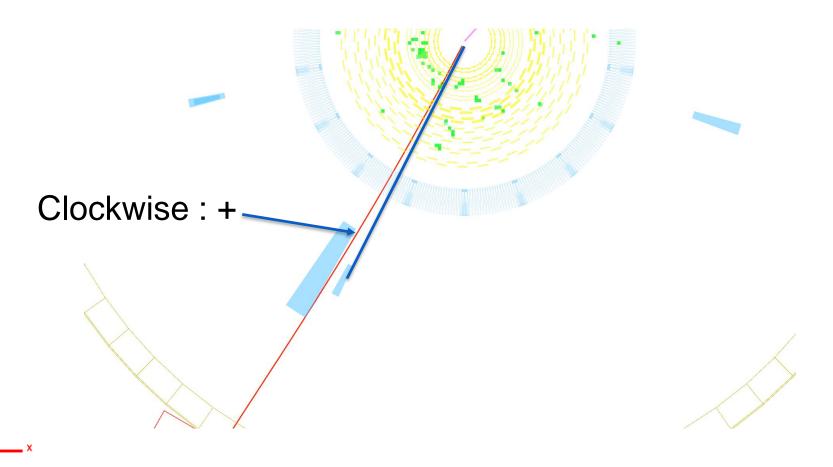

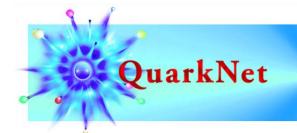

### Results

# Enter data on each event.

- If 1 muon, enter charge
- If 2 or 4 muons, enter mass

#### In the right box!

- Then choose Submit.
- Next event!

Results go to a Google sheet to show ratio and mass plots.

| BAMC2021 - Data Form  Please enter the mass from each viable 2-muon or 4-muon event                                       |
|----------------------------------------------------------------------------------------------------|
| Q1. If the event is 1-muon, what is the charge of the muon?  O positive O negative                                        |
| Q2. If the event is 2-muon, what is the calculated mass in GeV? Please give a pure number only with no text.  Your answer |
| Q4. If the event is 4-muon, what is the calculated mass in GeV? Please give a pure number only with no text.  Your answer |
| Submit                                                                                                    |

https://forms.gle/ppiEgkU2oZUbY3G17

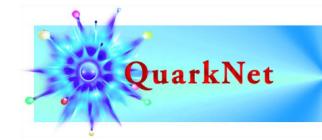

# **Decay summary**

Because bosons only travel a tiny distance before decaying, CMS does not "see" them directly.

#### CMS can detect:

- electrons
- muons
- photons

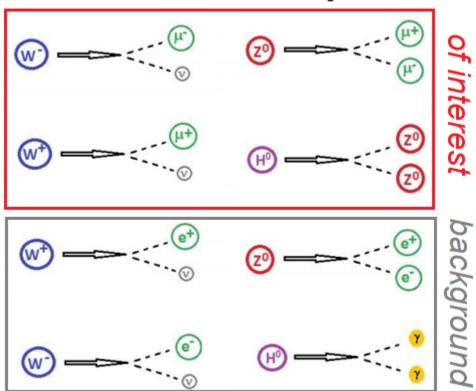

### CMS can infer:

neutrinos from "missing energy"